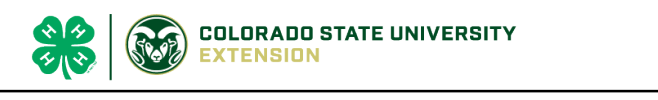

## **BOULDER County Family Exhibitor Entry**

## *Important Reminders*

- Deadline for most entries for the Boulder County Fair is July  $14<sup>th</sup>$ . Be sure to complete your entries (including the final "Submit" step) prior to the cut-off date. There are NO LATE ENTRIES in 2022.
- Register ALL entries for each exhibitor in the family before proceeding to the Payment section. If you submit one family member's entries it will lock the system until our office approves the entries. Plan ahead!
- Be sure to click the "Submit" button when you have completed your entries. Entries are not final until they have been submitted.
- Check your email inbox for a confirmation email with a list of your entries and any related fees. If you don't get an email, contact our office to confirm.
- You will receive a second email when your entries have been approved by your fair or show.

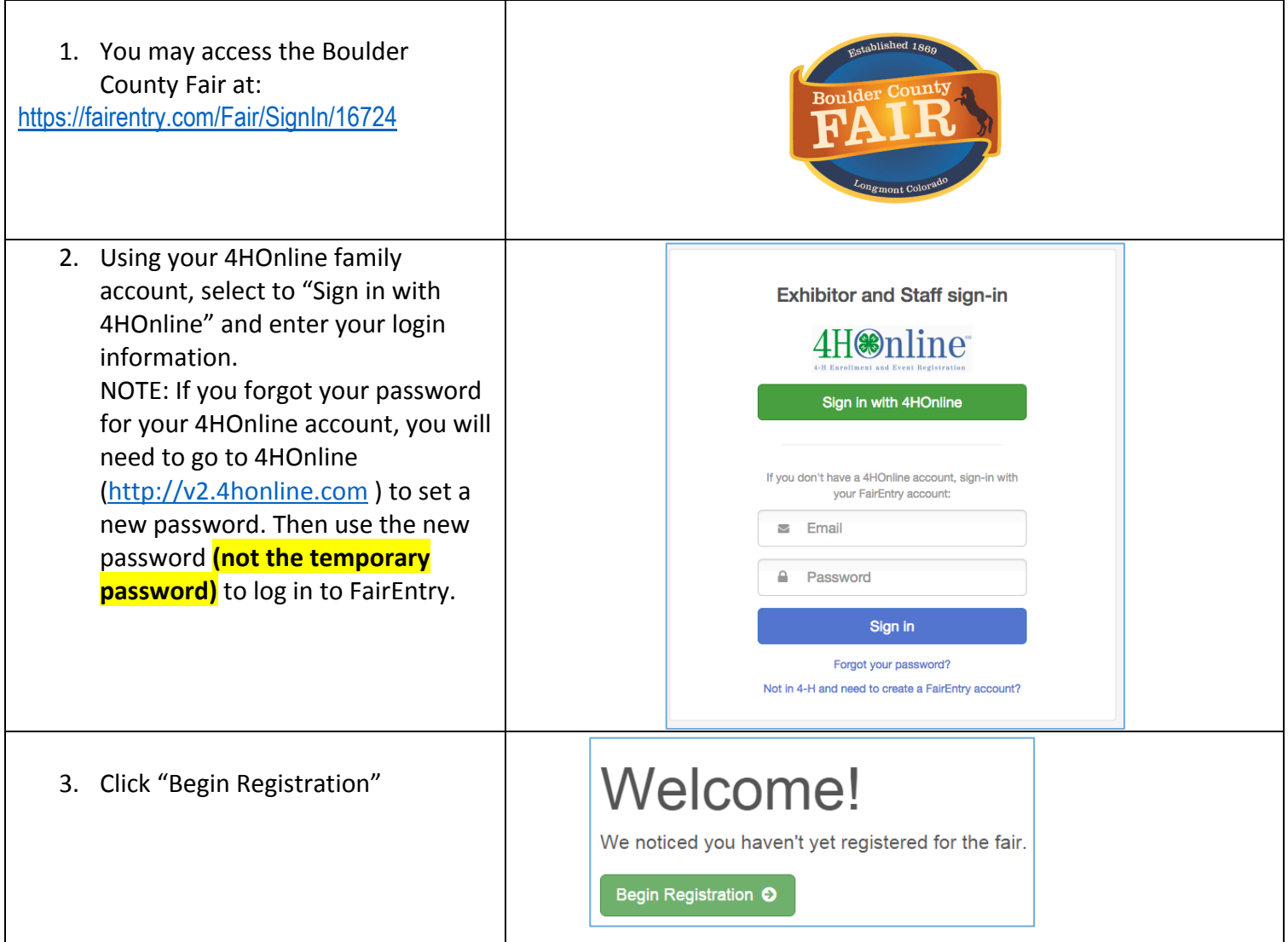

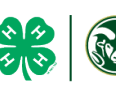

## **ORE COLORADO STATE UNIVERSITY**

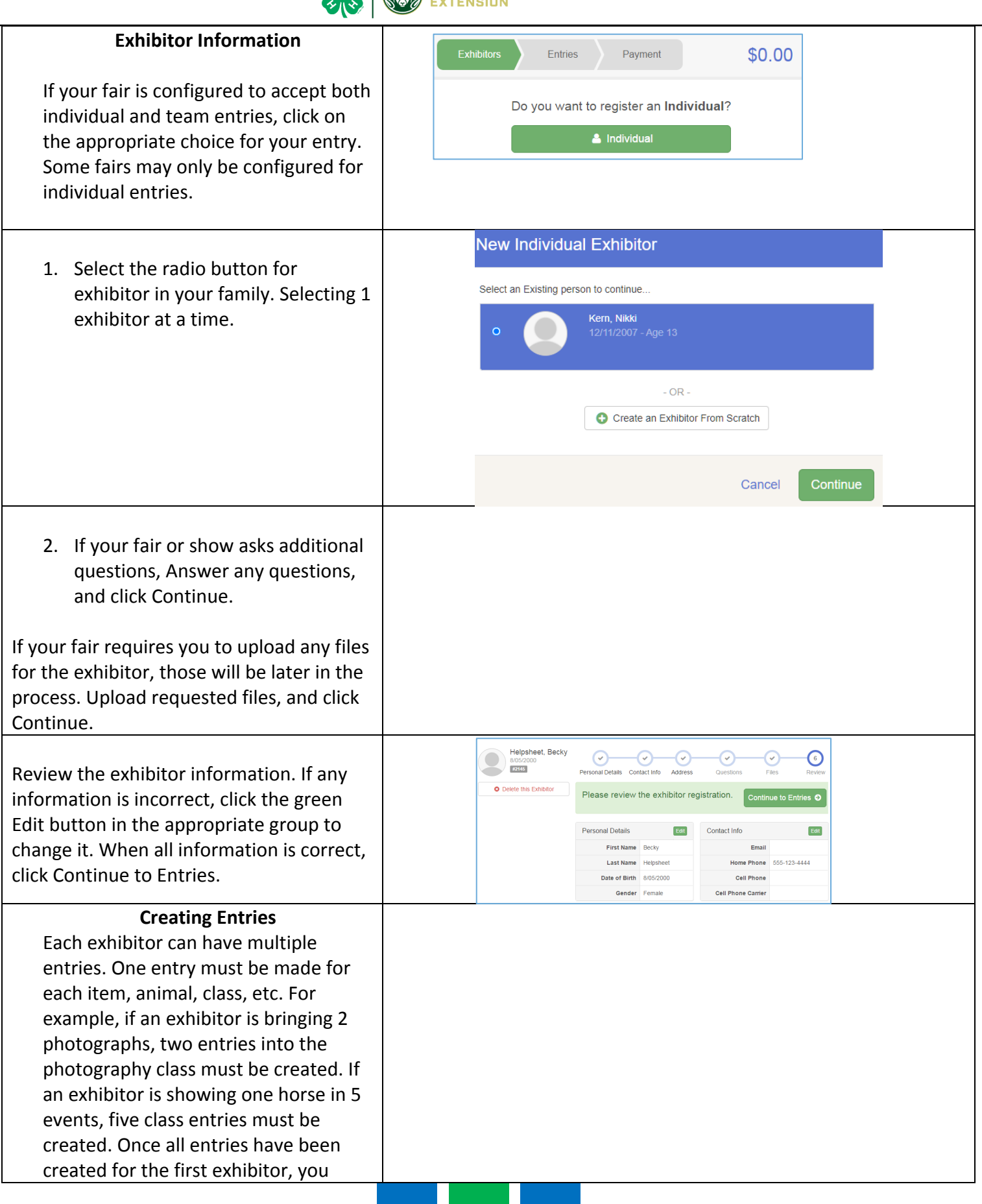

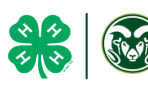

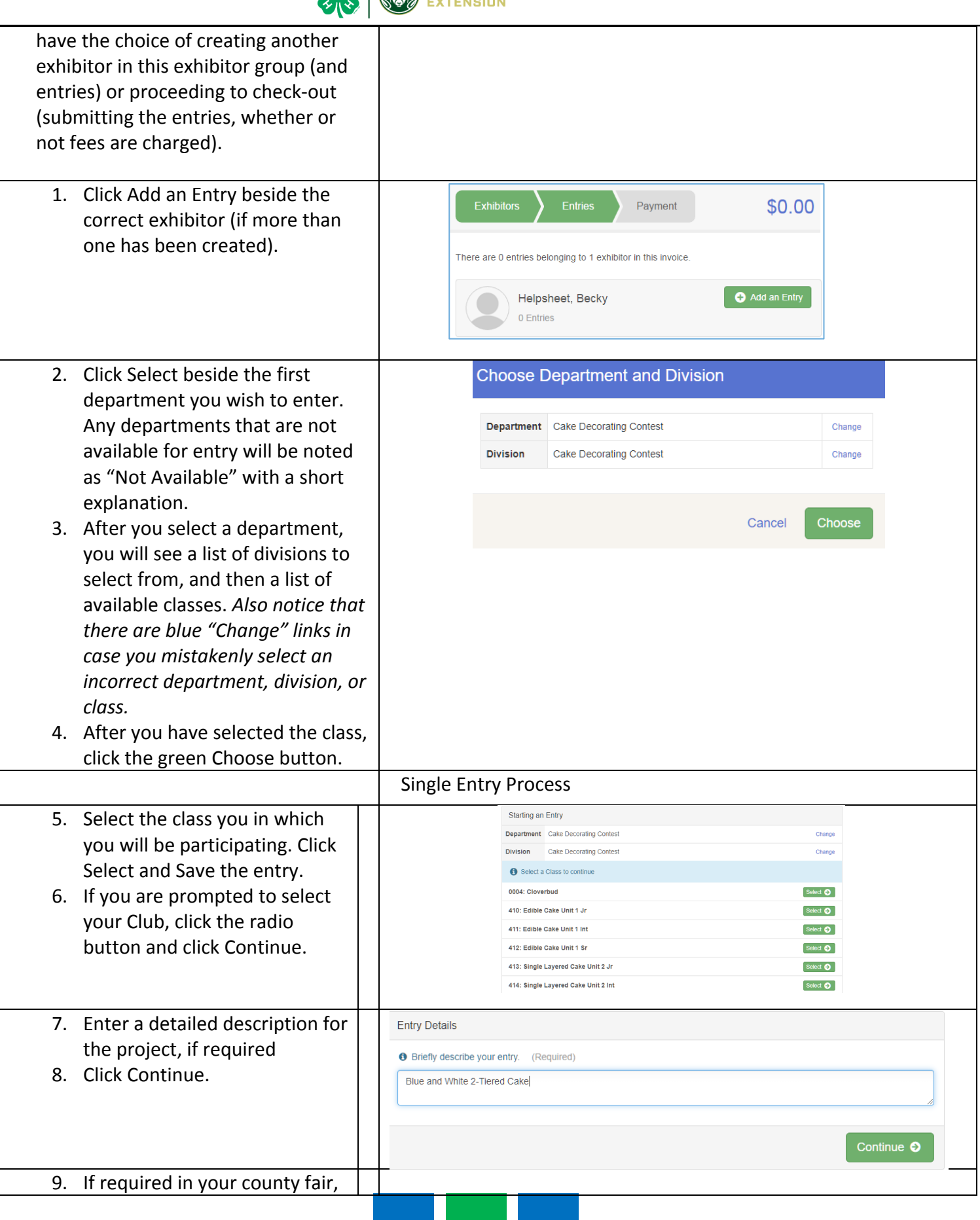

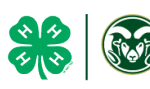

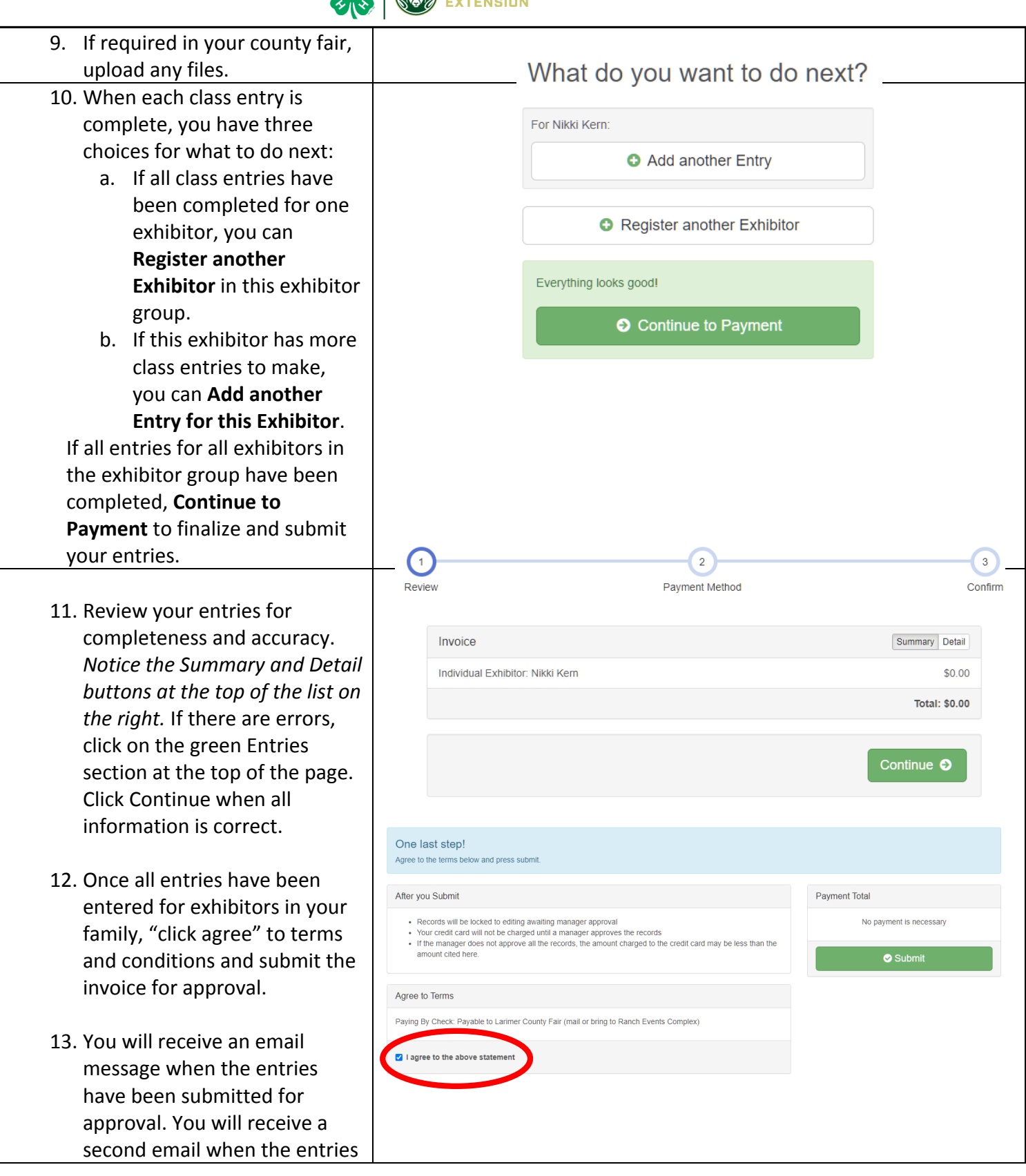